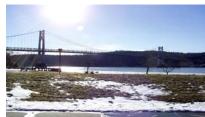

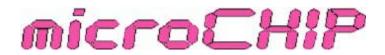

the Newsletter of the

# Mid-Hudson Computer User Group Inc.

Monthly since 1977

www.mhcug.org

Volume 30 Issue 7 July 2006

# "Picture Perfect"

Your great photos need the best paper and ink! By Marilyn Schupp

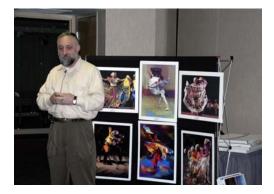

Paul Dats, the President of Inkpress Paper, presented detailed information about the exciting improvements in inkjet papers and inks that his company is offering to the ar-

tistic and photographic communities. Paul explained that his company has made a great effort to make the best inkjet media, offered at a reasonable price, which will work on most printers to give superior results. He explained that there are lots of companies that coat paper, but a company such as InkPress that makes its own paper and does its own coating will provide the best results. His company offers free downloads of software that allows a person to set up the correct profile for their printer when using different papers and inks. He emphasized how important the correct profile is in achieving superior results.

The goal of InkPress Paper is to provide the end user the quality of the darkroom while maintaining the flexibility of digital. The magnificent black and white prints that Paul passed through the audience left no doubt that InkPress has accomplished this. The large format prints had to be seen to be appreciated. They were amazing!

When InkPress began, they concentrated on producing the finest quality papers and other media. Knowing that the ink you

## Inside:

| Bits, Bytes 'N Kudos        | . 2 |
|-----------------------------|-----|
| Special Interest Group News | . 3 |
| Technology Workshop SIG     | . 3 |
| Digital Photography         | 3   |
| Q&A                         | . 5 |
| Board Minutes               | . 6 |
| Help Line                   | .7  |
| Coming Events               | . 8 |
|                             |     |

use is equally important, InkPress became the sole distributor for Jon Cone inks. Jon Cone has been involved in new technologies and improvements to inkjet ink ever since the beginning of inkjet printing. He is a perfectionist and has developed unique products and processes that have elevated inkjet printing to a new level. His products that are available at this time are the Piezography Neutral K7 inks for fine art black and white printing and ConeColor inks for color prints.

The Piezography Neutral K7 inks are 100% pure pigment neutral inks which contain no dye. This means you will have as close to archival quality as possible. Archival quality should have no acid in the paper or the ink to assure the longest life possible for your prints. Jon Cone's system has 7 inks and each is a neutral shade of gray. Use of 7 inks means smoother tonal transitions and dotless prints. The finer particle size of these inks will take advantage of the smaller microchannels found in the Epson print heads. It is possible to use inexpensive Epson printers with special inks and papers and still get top quality results. The Epson 4000, 7600 and 9600 printers work very well.

Paul Dats gave us several tips to help preserve our own special prints. You should use archival paper and inks. For the best results, use papers by InkPress, Konica, Ilford or Epson. Use an ICC profile that is designed for your printer to get the clearest and best image.Paper coated on both sides helps *continued on page 4* 

# July 13 - Online Predators

#### Presented by Mark Hoops

Mark T. Hoops will speak concerning "Online Predators" 7:30 pm to an open public meeting of the Mid-Hudson Computer User Group. The meeting will be held at The Best Western Inn and Conference Center. Mark is the Senior Consumer Frauds Representative of the Poughkeepsie Regional Office of NYS Attorney General Elliot Spitzer. Utilizing online web sites, the presentation, geared for parents, grandparents, guardians and caregivers of children, will reveal what really goes on behind the scenes when your children surf the web unsupervised. Attendees will learn what steps are needed to protect vulnerable children from online predators. Mark is a highly skilled, yet amiable speaker, possessing an uncanny ability to address an audience from high, to little or no computer skills at all.

The presentation will be preceeded by a Question and Answer session to help attendees resolve computer problems at 6:30 pm followed by a short meeting featuring announcements of the clubs special-interest group activities. Special interest groups include Digital Photography, Computer Upgrade and Repair, Technology Workshop and the Ulster Computer Workshop.

Please call (845) 896-7376 for further information or see www.mhcug.org for directions and pertinent data.

#### Mid-Hudson Computer User Group, Inc. PO Box 1962 Poughkeepsie, NY 12601-0962

#### Officers

| President:  | Dick Kranz896-7376       |
|-------------|--------------------------|
| VP (Prgm):  | Nancy Sorvino            |
| VP (Activ): |                          |
| Secretary:  | Dottie Stanszak 471-7283 |
| Treasurer:  | Eli Cohen897-5921        |

#### **Board of Directors**

| Past Pres Bob Lauridsen | 677-0464      |
|-------------------------|---------------|
| Dan Sullivan            | 229-0241      |
| Linda Ritch (ce         | ell) 489-2798 |
| Hugh Ross               | 462-3309      |
| Marilyn Schupp          | 226-5588      |
| Rolf Nijhuis            | 635-8612      |
| Jim Walsh               | 229-0609      |
| Les Muldorf             | 462-2636      |
| Jim Peabody             | 473-5888      |

#### **Standing Committees**

| WebSite:   | Hugh N.Ross 462-3309        |
|------------|-----------------------------|
| Database:  | Hugh N.Ross 462-3309        |
| Publicity: | Ed Morzen 849-1231          |
| SIG Chair: | Neal Christensen . 297-9618 |
| Mmbrshp:   |                             |

#### **Monthly Meetings**

Scheduled the second Thursday of every month.Check **www.mhcug.org** for possible changes to general and SIG meetings. Local radio stations will be advised if a meeting is cancelled unexpectedly.

#### microCHIP staff

Les Muldorf, Editor Hugh N. Ross email: editor@mhcug.org

#### Advertising

Peter Dowley, Ad Manager email: pdowley@juno.com \* 889-4850

Ad Rate Sheet: www.mhcug.org/library.htm

#### Notices

Permission to reprint or publish original articles is granted to any User Group or nonprofit organization, provided credit is given to the author(s), *microCHIP*, and MHCUG All rights reserved.

Opinions expressed in this newsletter are those of the editors and authors; not necessarily those of the MHCUG. Mention of a product does not constitute an endorsement of the product by the MHCUG. \* All area codes are 845 unless shown otherwise.

#### Website: www.mhcug.org

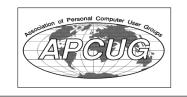

#### Bits, Bytes 'N Kudos by Dick Kranz

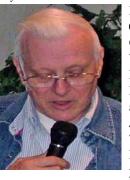

Mid-Hudson Computer User G r o u p Webmaster, H. Patrick "Pat" Mannix passed away peacefully June 7, 2006 at age 70 in his Hyde Park home of 45 years. Pat's con-

tribution of his time and talents to our user group has left impressionable memories to all who knew him. Pat was also Webmaster for the Xeroderma Pigmentosum Society, Inc. that supports people all over the world who suffer from this rare genetic disorder to the effects of the sun's ultraviolet radiation. A few Mid Hudson Computer User Group members attended a Mass of Christian Burial celebration with family and friends Monday, June 12 at Our Lady of the Rosary Chapel of St. Peter's Parish, Hudson View Drive, Poughkeepsie. While Pat has always been appreciated and thanked for his endeavors, it would be remiss not to express one last kudo, albeit posthumously.

Hugh Ross has temporarily taken on the job of interim Webmaster while the Board of Directors solicits our membership for a volunteer to run the web site. Attendees at our June 8th general membership meeting were surveyed only to learn that a handful were knowledgeable or had their own web sites. An additional handful of attendees expressed a desire to learn web site creation and management. We will be looking to set up a special-interest group, or possibly incorporate such a course within our technology workshop depending on the interest shown by our members.

Members are asked to respond to the following: 1. Volunteer to run our web site. 2. Volunteer to be trained to run our web site. 3. Volunteer to teach a web site creation and management course. 4. Advise if you would like to attend such a course to learn web site creation and management for your own use. Please see sidebar to the left of this article or go to our web site www.mhcug.org to contact Hugh Ross for further details.

## **Internet Fraud**

by Bob Schneider, Editor of the PC Keyboard, the newsletter of the Spring Hill Teaching Computer Club, Hernando County, Florida www.sthcc.net.Drbob1012( at)hotmail.com

Internet fraud continues to be the fastest growing crime in America (and perhaps the world). The most common technique for fraud today is "phishing." This means that some nefarious person connives you into providing financial account information. They do it by mailing thousands of spam emails to lists of email addresses they have accumulated. Perhaps one of your friends sent a neat joke to 40 acquaintances, including you (your friend's email itself is, of course, spam). Someone out there farms email address. They love it when your friend sends out those appeals and jokes-because they know that every email address they capture (including yours) is current and good. They then send a message like the one below (actually received by the author) to those thousands of email addresses. It matters not if you have PayPal or not. Many of the emails will hit someone who does, and they only need a lot of money from a few suckers to make the effort worth while. Of course, they substitute various bank names for PayPal, too.

Dear valued PayPal® member:

It has come to our attention that your PayPal® account information needs to be updated as part of our continuing commitment to protect your account and to reduce the instance of fraud on our website. If you could please take 5-10 minutes out of your online experience and update your personal records you will not run into any future problems with the online service.

However, failure to update your records will result in account suspension. Please update your records.

Once you have updated your account records, your PayPal® session will not be interrupted and will continue as normal. Go to the link below.

http://www.paypal.com/cgi-bin/ webscr?cmd=\_login-run

continued on page 3

# Special Interest Group News

# **Technology Workshop**

#### by Dick Kranz

Members are encouraged to watch their e-mails two or three days in advance of Technology Workshop meeting dates for information regarding the main topic for that month. Time is allotted at each meeting for technology questions-and-answers as well as any items you want to bring in for "Show and Tell". We learn from each others' experiences. Attendees often demonstrate free programs that help you keep your computer up and running in spite of all the spam, viruses, worms, pop-up ads and other hazards encountered on a daily basis.

This special-interest group started in 2001 as a PDA/handheld SIG and evolved into mobile computing, wireless technology and whatever strikes the fancy of its attendees. Attendees often take advantage of the wireless or cable connectivity available at each meeting to download programs or security updates.

Technology Workshop special-interest group (SIG) meetings are held in conference room "B" at the Guardian Business Development Center, 3 Neptune Rd., Town of Poughkeepsie (Behind Red Lobster Restaurant). We meet each month on the third Monday of the month, which is sometimes the first Monday after our General Meeting, but in other months will be two Mondays after the General Meeting! Mark your calendar now for Mondays July 17, August 21, September 18, October 16 and so forth.

# **Digital Photography**

#### Meeting May 25, 06

Hugh Ross began the meeting with a demonstration of Microsoft Photo Editor. This program has many basic editing tools as well as a quick viewer of the pictures on your hard drive. If you already have Office here is a free tool for basic editing of them. This program has been included in all Office releases but is not installed automatically.

If it was not installed then insert the MS Office installation CD and add the Office Tools Photo Editor

To install the program check the box by the program name. If you remove the check from any box, the corresponding program will be uninstalled. You probably do not want to do that.

Following Hugh's presentation we viewed several pictures brought to the meeting on USB Ram drives. This was followed by our routine of questions and comments from those attending.

#### continued from page 2

Thank You.

PayPal® Security Center .

Accounts Management. As outlined in our User Agreement, PayPal® will periodically send you information about site changes and enhancements.

Visit our Privacy Policy and User Agreement if you have any questions.

http://www.paypal.com/cgi-bin/webscr?cmd=p/gen/ua/ policy\_privacy-outside

The first link (to "account records") does not go to PayPal, but goes to <u>www.doctori.biz/pp</u>, a site run by thieves, waiting for you to log in and provide your user name and password for PayPal, or your bank account or other financial service. The login page will look exactly like that of your financial institution. Once you finish "updating" account information, you will be sent to that actual financial site where you can log in and see that everything is in order. The second link (to "Privacy Policy") is a real link to your financial service. It is another part of their smoke screen. But at three o'clock the next morning, there may be some new account activity. The next day, when you log in, you will likely find that everything is no longer in order.

For your internet and financial safety, never respond to an email asking you to check your account. If you are curious, call your financial institution. Also, you can always log in to your account the usual way (not by clicking on a link you receive in an email) and check anything you wish.

A final note: tell your friends to stop broadcasting your email address to the world, to spammers, pornographers, body part enlargers and thieves. Tell them they can comply with your request if they stop forwarding jokes, requests and other such to you and their other friends. Better yet, send them a copy of this article. They deserve it.

There is no restriction against any non-profit group using this article as long as it is kept in context with proper credit given the author. The Editorial Committee of the Association of Personal Computer User Groups (APCUG), an international organization of which this group is a member, brings this article to you.

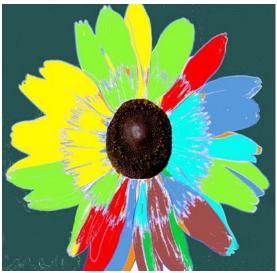

Psychedelic Sunflower by Les Muldorf

#### continued from page 1

prevent humidity from being absorbed by your print. Keep prints in low light and away from the sun, keep them in a cool place and keep the humidity down lower than 70%. Many museums are now starting to display digital images on their walls.

These new products are being embraced by the novice as well as the professional. These improvements to the printing process will be appreciated by anyone using a digital camera or scanner. For example, these archival papers and inks could really be of great benefit to the family genealogist who is trying to preserve their photographic history. One could provide great prints of your precious old black and white family photos by safely scanning them and then printing copies to distribute to your interested family members.

Paul also passed around large format samples of very vivid colorful prints which were printed with ConeColor inks. They were stunning and made a strong impression on our members. Needless to say, we would all like to be able to produce prints like that! InkPress and Jon Cone are driven by the belief that everyone should have access to universal papers and inks to enable them to do high quality printing on their particular printer. They are working hard to make that possible. ConeColor pigment color inks are made with 100% pigment color. They are produced by nano-grinding the pigment to make extremely small particles that have much less tendency for clogging. The inks are archival quality since they contain no dye.

Paul mentioned that InkPress Paper is reasonably priced and is less expensive than Epson paper. InkPress supplies paper in nearly any size you might need, starting with 4x6 and going up to 35x47 inches. They make custom sizes also. You can not buy directly from InkPress. You must buy from the dealers that sell and use their papers and inks. Our closest dealer is Artcraft Camera which is located in the Marshall's Mall on Route 9 in Poughkeepsie. Artcraft Camera offers various types of InkPress paper and can also make prints from your digital file using InkPress paper and Jon Cone inks. Many thanks to Artcraft for donating three packages of InkPress paper to our club drawing and also for giving each attendee 2 sheets of three different types of InkPress paper.

Attendees received 8x10 samples of the Photo Chrome U-Glossy, the Print Plus Matte 80 and the Velvet 250. These papers are compatible with Epson, Canon, HP and other major printer brands. They are water resistant, instant dry, light fast, and acid free. Artcraft sells several types of InkPress paper as well as sampler packages for your experimentation.

The club members in attendance were very appreciative of the expertise and the information provided by Paul Dats and also for the paper packages donated by ArtCraft Camera. You can view the various InkPress Papers on their web site: www.inkpresspaper.com

# Wanted: Photographs

All members of the MHCUG are encourged to take photographs of any club activity for publication in the MicroChip. Now that we are in a digital format on the web, photographs can be displayed in glorious color or stunning black and white. In additon, we would also like you to exhibit your photographic skills and submit photos of the beautiful Hudson Valley. Here is an easy way to get your name in print. Please forward any pictures to lesm@bigfoot.com. Give me your name and the title or subject of your pictures so I don't have to make anything up.

#### Special Interest Groups

Special Interest Groups are for people with common computer interests—novice through expert.

Call group leader to verify schedule.

#### Upgrade/Repair

Leader: Dan Sullivan Tel: 229-0241 e-mail: *dansull@optonline.net* Schedule: 4th Mon. 7:00 PM Location: Business Development Center Conf. Room B

#### Technology Workshop

Leader: Dick Kranz Tel: 297-1813, 896-7376 or 265-4169 or e-mail: *president@mhcug.org* Schedule: 3rd Monday,7:00 PM Location: Business Development Center Conf. Room B

#### **Digital Photography**

Leaders: Dan Sullivan Tel: 229-0241 e-mail: *dansull@optonline.net* Jim Warner Tel: 297-3175 *jhwiii@optonline.net* Schedule: 4th Thurs. 7:00 PM Location: Business Development Center Conf. Room B

#### **Ulster Computing Workshop**

(formerly HVPCC) Leader: Robert Morales *e-mail: rmorales2@hvc.rr.com* Schedule: 3rd Thurs. 7:00 PM Location: Ulster Comm College Hasbrouck Bldg. Room 219

Interested in starting a Special Interest Group? contact Neal Christensen

All submissions for the Microchip must be in the hands of the editors by the Thursday following the General Meeting. Any articles or information received after that date will be held for the following months publication.

# The Q and A Session for June 8,2006

Moderated by Dan Sullivan, transcribed by Ray Polivka The Q and A session opened with a discussion of Microsoft's forthcoming operating system Vista. The beta version is now available to the public. Be cautious; do not put it on in place of your current operating system. If you have a second hard drive you could put it on that to play with it there. One should go to Microsoft to see if your system will be able to run Vista. For example, while you will be able to run it with 512 megabytes of memory they are recommending 1 gigabyte. Supposedly a PC made in the last three years will be able to run Vista but it may need more video capacity. Apparently Vista will come in five versions. One should also be aware that if you put Vista on an old machine, Vista will automatically down grade functionality.

Q: I have a dialup XP system. Sometimes the dialup speed is 24k, or 33k, or 36k baud. How can I control that?

A: You can't. The speed depends on conditions at the time of your connection. Hang up and try again. If you want to download something of a fair size, bring your computer to our Upgrade and Repair Sig group at the Guardian Storage building. If your computer is a laptop it is no problem. If it is a desktop just bring the PC and the keyboard and mouse. Our projector can be used as a monitor. Then you can download the material.

Q: On my XP system, I find that SpoolSV.exe is growing from 1 Meg to as high as 20-50 Meg. What is happening?

A: It should not be happening. Perhaps it could be a root kit – a Trojan using that file name to install itself on your computer. You might change its name. Have you done a disk cleanup? Do you have the current updates? (Not sure.) Go My Computerright click on the C Drive-select Properties and click on Disk Cleanup.

Q: I have a new tool. It is called WinaTron. Has anybody used it? It seems like you can analyze your system and tell what is running.

A: No one seemed to have used it. However, Process Explorer, a free download was suggested. It is similar to the Task Manager but it will tell you the name of the companies that own the processes that are running. Going to Google with Process Explorer will get you information about it.

Q: Trying to help a friend with a new computer, he was trying to go to AOL but he could not get the access numbers to go online. The modem was checked and was fine. Using Hyperterminal determined that the signals were getting out so the modem was functioning. Both AOL and MSN, when called, said it was Dell's problem. Finally, I took the computer home and plugged it into my home phone line. Everything worked. It appears that there is something in the phone line not allowing him to go online. I took the computer back and hooked into several of his phone jacks; none of them worked. Yet his phone worked. Checking the phone box outside we found that the ground wire was not attached; it seemed broken. Could that ground wire situation make a difference?

A: It could increase the line noise. The phone company goes to extremes to make sure the phone line is tied to a house ground, which is typically a rod that goes down six feet into the ground. Phones are not as sensitive to noise as computers.

Along that line, someone else was having a lot of trouble with phone noise. The problem was traced back to a corroded phone outlet in a damp area. After cleaning up the socket and the rest, everything was fine.

Q: I have ATT for my e-mail and Optonline. If I go to Optonline and get an e-mail from somebody that has a WMA file, I could not get it to work with Microsoft Media Player. It opens up but won't play. It says that I need some URL. If I go to ATT and open my e-mail it works; it is the same program.

A: There is an incompatibility somewhere. Not working in one place is strange. Go to the URL to see what it says. Try the properties of that message to see if the URL is hidden in the header somewhere.

Q: Every once in a while I will get an e-mail with the outline of an image but it won't bring up the image. I'm using Netscape. I get a red "X".

A: One suggestion was to go to Internet Explorer. However another reported getting the same problem with Internet Explorer. One suggestion was that the ISP has limited the size of the message to be sent. If people send a very large photo it will give the e-mail folk problems. If you are sending pictures with your e-mail, resize the pictures to make sure they are less than a 100K.

(Editor Note: In the June issue of Smart Computing on page 12 the red "X" was discussed. They stated that the red "X" could appear in place of a picture for three main reasons.

1. The Web site's administrator may have moved the image file without an update to the Web's HTML.

2. The Web page's HTML does not include a link to the image.

3. The browser may not be able to display the image.

The first two possible causes have to be addressed by the Web site's administrator. If the browser causes the "X", either the browser does not support the image file type or the browser settings prohibit the automatic loading of image files. In this latter case the magazine offered the following information. In Internet Explorer, Open the Tool menu, click on Internet Options and then go to the Advance tab. Scroll down to the multimedia group and check the Show Picture check box, then OK.

In Foxfire, Open the Tools menu, click Options, and select Web Feature. Then select the Load Images checkbox and follow that with OK.If the Show Picture check box is unchecked, the Web site will load faster. Now when the red "X" appears, you can <u>Right click</u> it and the click the Show Picture to load and view an individual picture.)

Q: If you are using Outlook Express, can you bring in your e-mails all at once and get a table of contents or do you have to bring them in one at a time?

A: There is no reader that lets you look at the mail without bringing it in. The various servers, such as Optonline or Verizon, can give you the names of the messages without looking at them. They are web servers and not a PC mail server. When you look at mail with Internet Explorer you can see the titles of the messages and then choose to open them in a random fashion. If you go to Outlook Express the messages have to come in one at a time.  $\Box$ 

# Minutes of the Mid-Hudson Computer User Group Board of Directors

#### By Dottie Stanszak

The meeting was opened at 7:03 P.M. on June 1, 2006 by President, Dick Kranz in Conference Room B at Guardian Storage, 3 Neptune Road, Poughkeepsie, New York. In attendance were, Dick Kranz, Eli Cohen, Jim Walsh, Hugh Ross, Nancy Sorvino, Les Muldorf, Dan Sullivan, Marilyn Schupp and Dottie Stanszak.

The minutes of the previous meeting were approved and accepted by a unanimous vote of the Board.

Treasure, Eli Cohen reported all 3 C.Ds have been renewed.

Dick Kranz suggested looking for a new Vice President for Activities, since Jerry Kaedy had moved from the area. Volunteers are welcome.

Nancy Sorvino, V.P. Programs reported June program will be Inkpress and July will be Mark Hoops presentation from The Attorney General's Office discussing on-line predators.

Hugh Ross reported we have 186 paid members. 49 are up for renewal this quarter.

Members will be encouraged to renew memberships.

Les Muldorf was thanked for the interesting articles he has been putting in the Microchip. Articles are due the Thursday after the general meeting every month.

Dan Sullivan reported on the Sig Groups, Upgrade and Repair and Digital Photography.

Les Muldorf asked for pictures to be sent to him to show at the Photography Sig.

Sunshine Committee will send cards to sick members.

No new business to be discussed.

A motion was made to adjourn at 8:30 PM by Hugh Ross and was seconded by Jim Walsh. It was unanimously approved by the Board.  $\Box$ 

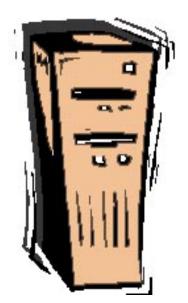

# For the latest MHCUG news

visit our Website: www.mhcug.org

# Better, Secure, Dependable WebSolutions For your Internet presence BSD WEB SOLUTIONS

BSD Web Solutions, Inc. One Civic Center Plaza Suite 500 Poughkeepsie, NY 12603 Telephone: 845 485.4818 www.bsdwebsolutions.com/

Issues of the microCHIP will only be available on line. Please be sure we have your correct e-mail address so you can be notified when the newsletter is available on line.

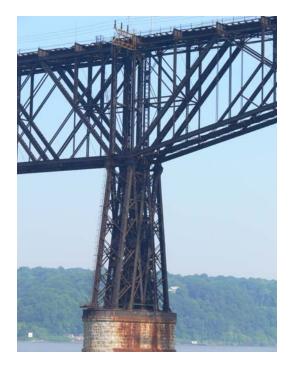

Railroad Bridge Tower by Les Muldorf

# **Help Line**

Having a problem? Volunteers have offered to field member's questions by phone. Please limit calls to the hours listed below. Days means 9 a.m. to 5 p.m. Evenings means 6 to 9:30 p.m. Be considerate of the volunteer you're calling, remember this is a free service. If you'd like to have your name added to the list, call or e-mail the editor, or see us at the next meeting. Need help on a subject and there's no name listed for it here? Try contacting one of the SIG leaders or post a message on our Website FORUM. Simply go to *www.mhcug.org* and click on the "Forum" menu item, then follow instructions. Answers will be returned to you by e-mail, as well as being accessible via the Website.

anted

Jeti

For each new member you bring in you receive a three month extension on your current membership.

Ask the new member to name you as sponsor on their

application.

lembers

Bounty Hunters Needed

Sponsor a new member

Get a 3-month membership extension

| Program           | Name             | Phone #   | E-mail                   | Time  |
|-------------------|------------------|-----------|--------------------------|-------|
| Access (MS)       | Eli Cohen        | 897-5921  | mhcug@yahoo.com          | ( e)  |
| APL (all flavors) | Ray Polivka      | 462-2698  | polivka@acm.org          | (d e) |
| CAD               | Fred Krasselt    | 565-5622  | krasselt@aol.com         | (d e) |
| Database          | Hugh Ross        | 462-3309  | bytewise@optonline.net   | (d e) |
| FlightSoft        | Clark Zeaman 814 | -663-0538 | zeamanc@juno.com         | (d e) |
| Internet          | Art Scott        | 462-4745  | art.scott@marist.edu     | (d)   |
| Lotus 123 Macros  | Ralph Pollard    | 462-3389  | ralphpollard@verizon.net | ( e)  |
| Lotus for DOS     | Bill Rogers      | 452-9104  | _                        | ( e)  |
| MS Office         | Bryan Rifenburgh | 590-0092  | MCPro20@yahoo.com        | (d e) |
| Paradox 4.5       | Jim Warner III   | 297-3175  | jhwiii@optonline.net     | (d e) |
| Partition Magic   | Dan Sullivan     | 229-0241  | dansull@optonline.net    | (d e) |
| PC/AT Hardware    | Phil Van Itallie | 462-3924  | pvanitallie@yahoo.com    | ( e)  |
| Personal Finances | John Bickford    | 435-8615  | johnbick@us.ibm.com      | (d)   |
| SAS               | Ralph Pollard    | 462-3389  | ralphpollard@verizon.net | ( e)  |
| Symphony 3.1      | Jim Warner III   | 297-3175  | jhwiii@optonline.net     | (d e) |

Please help us to keep the **Help Line** current by advising us about changes. If you have particular knowledge or expertise about a program or product, please ask to be listed here.

| New Appl. Renewal Addr. Change                                                                                                    | Mid-Hudson Computer User Group, Inc.                                                                                        |
|----------------------------------------------------------------------------------------------------|----------------------------------------------------------------------------------------------------|
| The MHCUG is a nonprofit educational organi-<br>zation which promotes activities encouraging<br>the use of computers by its members. The<br>MHCUG encourages professionalism and the<br>development of technical skills. | Name:Address:                                                                                                    |
| A <b>Member</b> may be anyone with an interest in computers who supports the purpose of the MHCUG.                                                                                                    | City State Zip:                                                                                                    |
| A <b>Student Member</b> must be under 25 years of age and attending an educational institution full-time.                                                                                                    | E-mail:<br>Would you like an e-mail reminder of upcoming meetings?                                                          |
| If new applicant or renewal, please check one:<br><b>Member:</b> dues: \$35 per year                                                                                                    | If sponsored by a member, please provide name:                                                                              |
| Student: dues: \$15per year Full-time ID (reqr'd)                                                                                                    | Dues AmountAdditional Contribution Amount   Total                                                                           |
| I am enclosing a check for D 1 D 2 D 3 yrs<br>(Students renew yearly)                                                                                                    | Make check (on US bank only) payable to:<br><b>Mid-Hudson Computer User Group</b><br>Send form and check to: Attn Treasurer |
| Check No                                                                                                    | Mid-Hudson Computer User Group<br>PO Box 1962<br>Poughkeepsie NY 12601-0962                                                 |

## MID-HUDSON COMPUTER USER GROUP INC

PO BOX 1962 POUGHKEEPSIE NY 12601-0962

ADDRESS SERVICE REQUESTED

# Our Next Program S

| Where:                               | Best Western & Conference Center         |  |
|--------------------------------------|------------------------------------------|--|
|                                      | Rt. 9, Poughkeepsie                      |  |
| When:July                            | <sup>,</sup> 13, 2006                    |  |
| 6:30 – 7:0                           | 00 Q&A Session: Questions from the floor |  |
| 7:00 – 7:30 Regular Business Meeting |                                          |  |
| 7:30 – 9:0                           | 00 Program                               |  |
| Program:                             | "On Line Preditors"                      |  |
| Mark Hoop                            | s - Consumeer Fraud Division of the      |  |
| -                                    | Attorney General's Office                |  |

#### How to find us on the night of the meeting

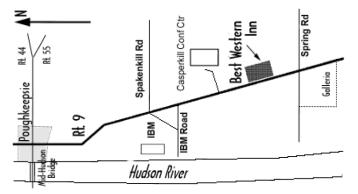

# Coming Events July 2006

# Thursday July 6, MHCUG Board meeting

7:00 p.m. at Guardian Storage Building

## Thursday July 13th, MHCUG General Meeting

6:30 p.m. at Best Western Motel

## Monday July 17th, Technology Workshop

7:00 p.m. at Guardian Storage

## Thursday July 20th, Ulster Computing Workshop

7:00 p.m. at Ulster Community College

## Monday July 24, Upgrade and Repair

7:00 p.m. at Guardian Storage

## Thursday July 27nd, Digital Photography SIG

7:00 p.m. Guardian Storage Building